**16:05:06h**

**-**

# **Datasheet - SD-I-DP-V0-2**

**Accessories SD interface / Gateway / SD-I-DP-V0-2**

#### **Preferred typ**

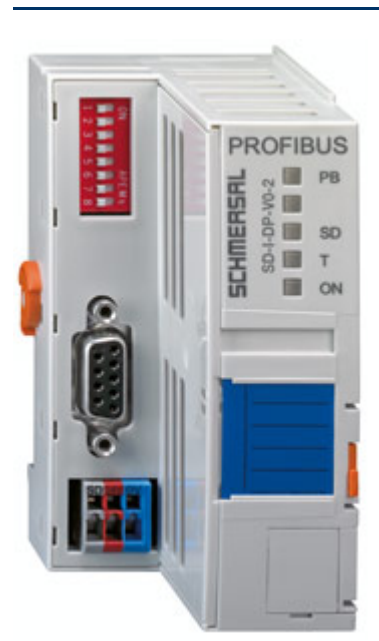

**(Minor differences between the printed image and the original product may exist!)**

## **Ordering details**

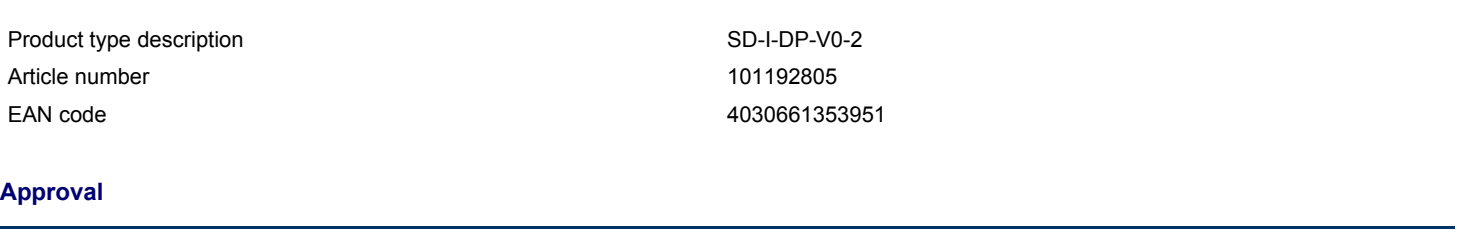

**Approval None**

#### **Global Properties**

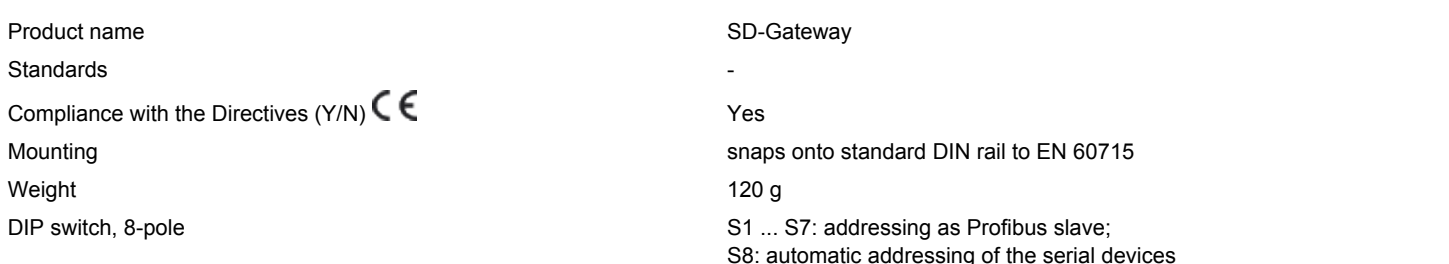

# **Mechanical data**

**Design of electrical connection Cage clamps restistance to shock 15 g / 11 ms Resistance to vibration To EN 60068-2-6 5 ... 9 Hz, Amplitude 3.5 mm;**

**9 ... 150 Hz, with 1 g**

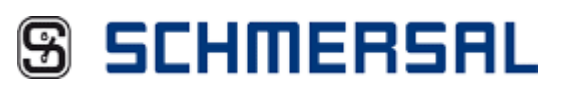

**• PROFIBUS Gateway SD-I-DP-V0-2 to convert serial diagnostic signals to the PROFIBUS DP protocol**

**• The PROFIBUS Gateway SD-I-DP-V0-2 is a PROFIBUS slave**

**• Protection class IP 10 device for control cabinet mounting, for standard DIN rails**

**S8: automatic addressing of the serial devices**

# **Ambient conditions**

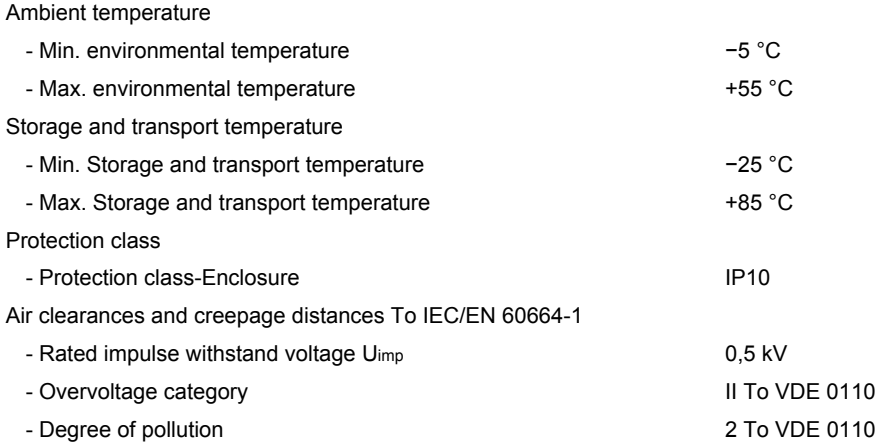

# **Interface**

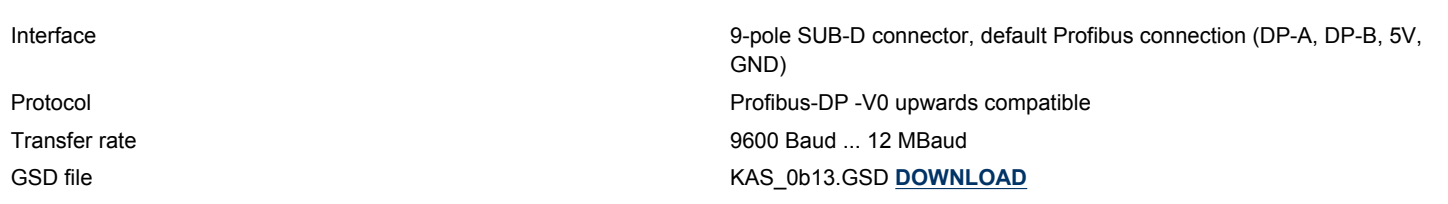

# **Electrical data**

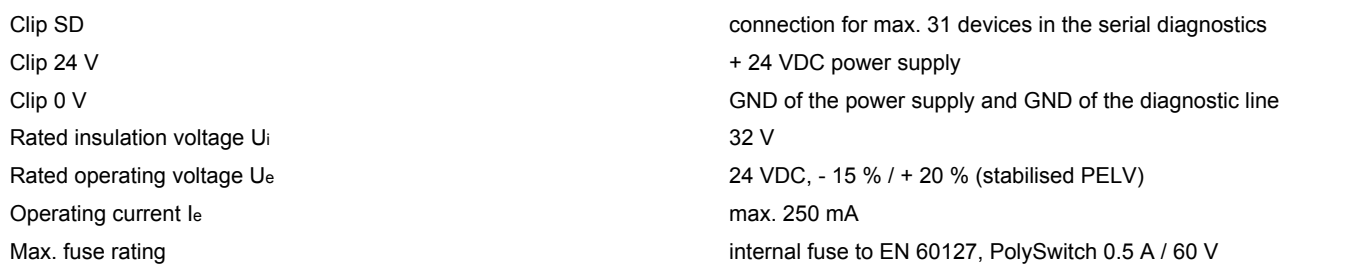

# **LED switching conditions display**

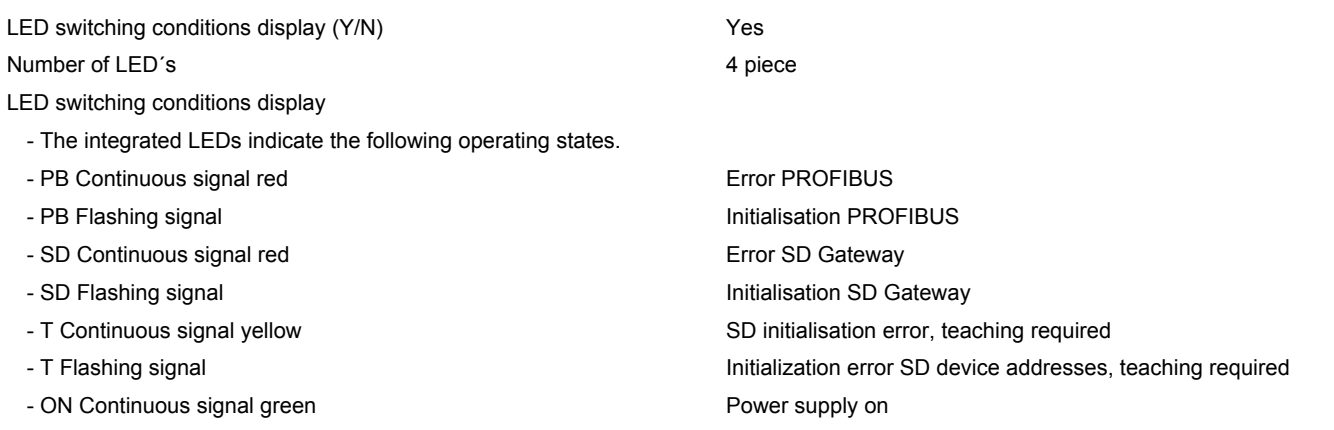

# **Miscellaneous data**

**Applications**

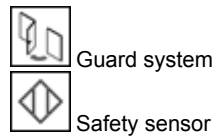

#### **Dimensions**

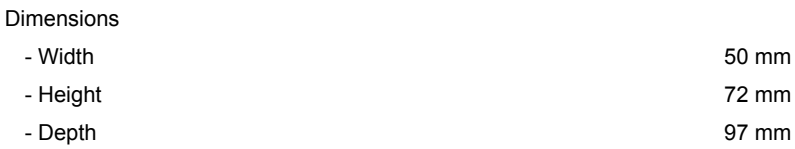

#### **notice**

**Detailed functions, see programming and configuration manual of the SD Gateway**

### **notice - Wiring example**

**Serial diagnostics of series-wired safety sensors/solenoid interlocks Devices with serial diagnostic option: AZ 200, AZM 200, CSS 30S, CSS 34, MZM 100**

### **Keywords**

**Search keys PROFIBUS, SD Gateway**

# **Documents**

**Mounting and wiring instructions (de, en, fr) 155 kB, 10.03.2009 Code: m\_sdip04**

**Wiring example (99) 12 kB, 20.08.2008 Code: kazm\_l01**

**Project engineering (de) 707 kB, 29.10.2007 Code: p\_sd-p01**

**Project engineering (en) 964 kB, 13.08.2009 Code: p\_sd-p02**

#### **Images**

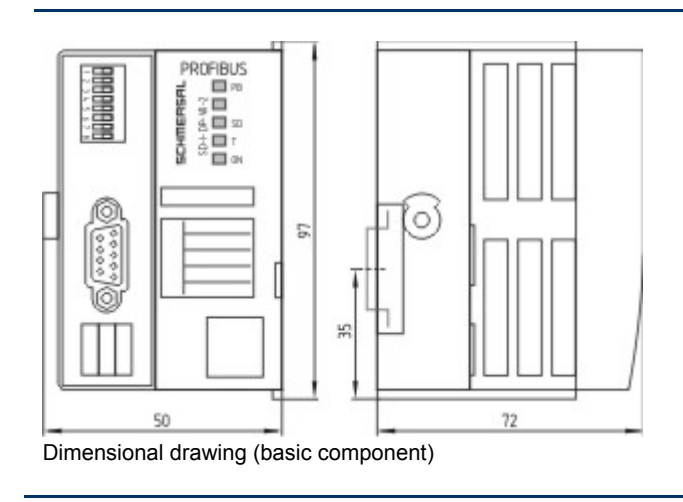

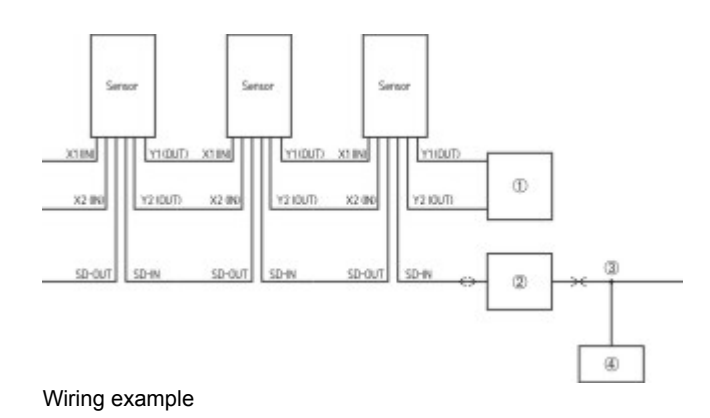

#### **System components**

# **Configuration software** 101195620 - GSD FILE SD-I-DP-V0-2 **GSD-FILE** • Configuration software **S SCHMERSAL** SOFTWARE

K.A. Schmersal GmbH & Co. KG, Möddinghofe 30, D-42279 Wuppertal The data and values have been checked throroughly. Technical modifications and errors excepted. Generiert am 14.02.2013 - 16:05:10h Kasbase 2.2.2.F DBI

Image Image  $et = sS$